# **C5050-062Q&As**

Rational UrbanCode Deploy

### **Pass IBM C5050-062 Exam with 100% Guarantee**

Free Download Real Questions & Answers **PDF** and **VCE** file from:

**https://www.leads4pass.com/c5050-062.html**

100% Passing Guarantee 100% Money Back Assurance

Following Questions and Answers are all new published by IBM Official Exam Center

**C** Instant Download After Purchase

**83 100% Money Back Guarantee** 

365 Days Free Update

**Leads4Pass** 

800,000+ Satisfied Customers

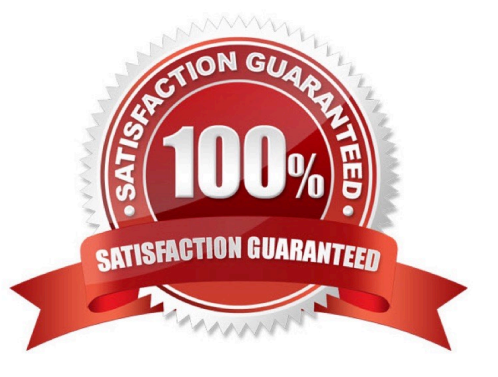

## **Leads4Pass**

#### **QUESTION 1**

Which three tasks are typically performed by an environment owner who uses IBM UrbanCode Deploy to establish a deployment pipeline? (Select three.)

- A. Performs tests on applications in this environment
- B. Installs agents on the resources in environment
- C. Previews changes in environment
- D. Rolls back changes to environment
- E. Captures inventory compliance status
- Correct Answer: BCD

C: You can preview an application snapshot before you deploy it to see the upcoming changes in resources and properties.

D: Rollback Component rolls back a component version to the version in a snapshot or to the version that was deployed when the process began. In most cases, to switch to a different version of a component, you deploy the new version over the existing version. If necessary, you can run the uninstallation process for the component first.

References: http://www.ibm.com/support/knowledgecenter/SS4GSP\_6.1.3/com.ibm.udeploy.doc/topics/

app\_processsteps\_rollback.html

#### **QUESTION 2**

A security type is a product area that can have permissions defined for it. Each security type has a set of permissions that affect how users interact with it. How many security types are available in IBM UrbanCode Deploy?

- A. 13
- B. 10
- C. 3
- D. 5

Correct Answer: D

A security type is a product area that has permissions defined for it. There are several security types predefined. They are system, application, release, deployment, status, and initiatives and changes.

Other than the Status security type, permissions are predefined.

References: http://www.ibm.com/support/knowledgecenter/SS4GCC\_6.2.1/com.ibm.urelease.doc/topics/ security\_types.html

## **Leads4Pass**

#### **QUESTION 3**

How would the user interface for a FileUtils plugin be defined?

- A. using JavaScript that is contained in a FileUtils.ui file, which is referenced from the plugin definition file
- B. Using xml that is contained in the plugin definition file
- C. Using JavaScript that is contained in the plugin definition file
- D. Using xml that is contained in a FileUtils.ui file, which is referenced from the plugin definition file

#### Correct Answer: B

References: https://developer.ibm.com/urbancode/plugindoc/ibmucd/file-utils-plug/31-2/steps/

#### **QUESTION 4**

Which three statements are true about creating new component versions? (Select three.)

- A. New component versions can be created using the IBM UrbanCode Deploy client.
- B. New component versions can be created when updating the application configuration.
- C. New component versions can be created from the versions tab of the component.
- D. New component versions can be created using an IBM UrbanCode Deploy generic process.

#### Correct Answer: ACD

AD: Each time a component\\'s artifacts are imported into the repository, including the first time, a separate version is stored in CodeStation. Versions can be assigned automatically by IBM UrbanCode Deploy, applied manually, or come from a build server.

If the component does not import new versions automatically, you can import versions manually.

C: Step 1: Step 2:

Click the Components tab, and then click the component that you created. You see this page

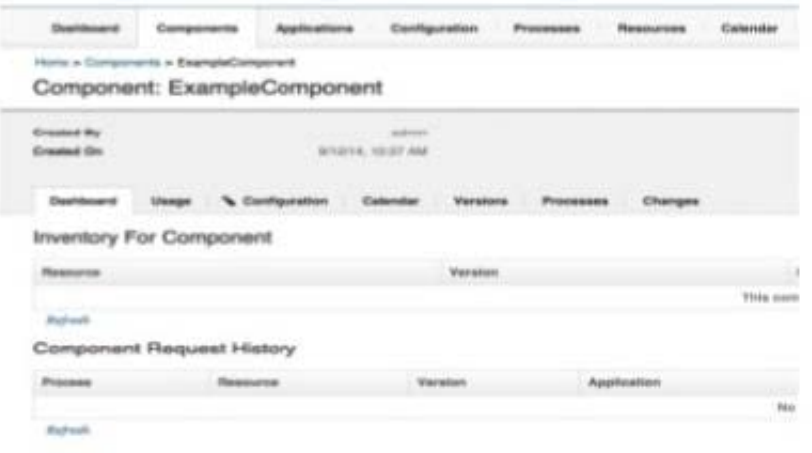

Version import overview

**Leads4Pass** 

Next, click the Versions tab, and then click Import new Versions. You see this page:

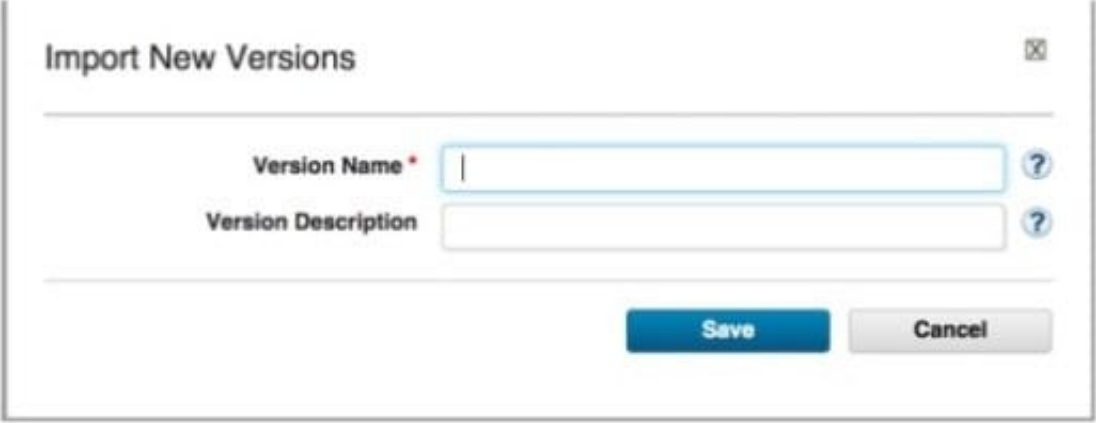

References:

http://www.slideshare.net/ibmrational/ucd-components (page 26)

http://www.ibm.com/support/knowledgecenter/SS4GSP\_6.2.2/com.ibm.udeploy.doc/topics/

comp\_version.html

### **Leads4Pass**

#### **QUESTION 5**

What do Source Configuration plugins enable the user to do?

A. Explicitly define an IBM UrbanCode Deploy agent that will download a component\\'s files

B. Explicitly define a sub-process that will perform selective configuration of a component\\'s files

C. Explicitly define a procedure for interactively selecting which component files to download when the deployment process runs

D. Explicitly define a sub-process for downloading a component\\'s files from multiple repositories

Correct Answer: A

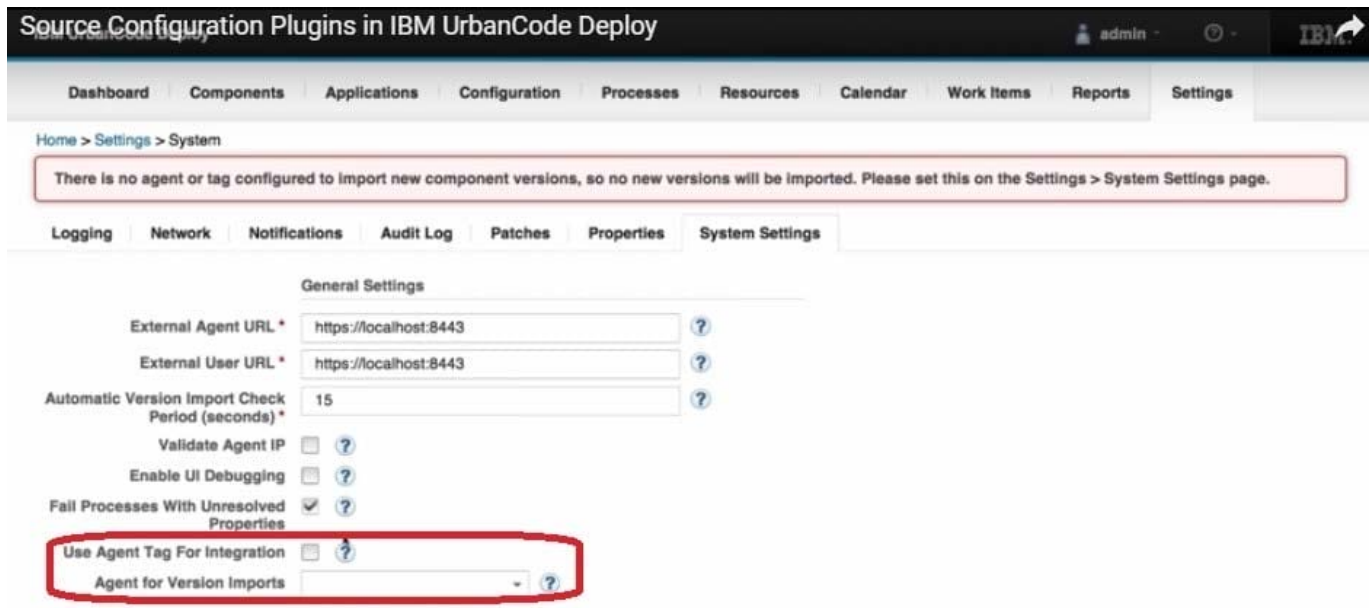

References: https://developer.ibm.com/urbancode/videos/source-configuration-plugins-ibm-urbancodedeploy/

[Latest C5050-062 Dumps](https://www.leads4pass.com/c5050-062.html) [C5050-062 Study Guide](https://www.leads4pass.com/c5050-062.html) [C5050-062 Braindumps](https://www.leads4pass.com/c5050-062.html)